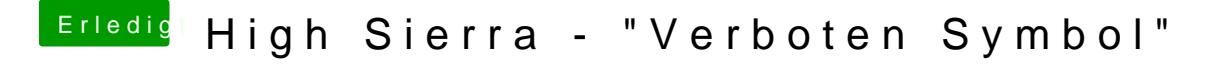

Beitrag von derHackfan vom 6. Juni 2019, 08:42

[2111\\_m](https://www.hackintosh-forum.de/user/62941-2111-ms/) Kannst du bitte die technischen Daten von deinem Dell E5520 in oder in die Signatur eintragen?

Gruß derHackfan